## **THOMSON REUTERS EIKON**

# League Tables App

#### WHY SHOULD LUSE THE APP?

Toggle here to change asset class

The League Tables app is the next generation league table creation tool in Thomson Reuters Eikon. You can quickly and easily create Thomson Reuters industry-standard M&A, Bond, Equity, and Syndicated Loan League Table rankings with the League Tables app. These widely published league tables provide insight into market trends, the ability to benchmark versus peers and scoring useful across many types of ad hoc internal reporting.

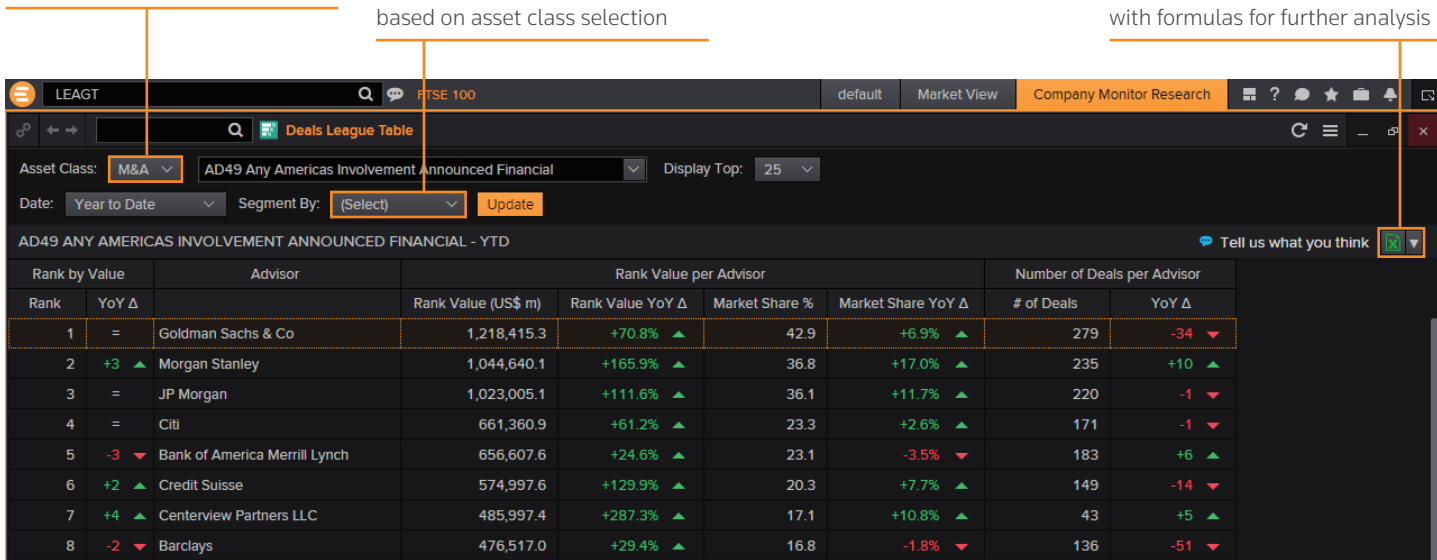

### KEY FACTS

• The Eikon League Tables app provides quick and easy access to *industry standard* Thomson Reuters League Tables.

"Segment By" options will update

• With the app you can now create and replicate Thomson Reuters published league table data without needing to know any formulas or codes. Simply start with one of the standard sessions from the drop down and adjust the customization options as required.

#### TOP TIPS ON HOW TO USE THE APP

- To access the League Tables app, enter "League table" in the search box and select it from the search results or use the short code LEAGT.
- Make your selection from the "Asset Class" drop down, the League Table options available to you update automatically.
- Simply click on the drop down to select or begin typing the code for the table that you would like to generate.

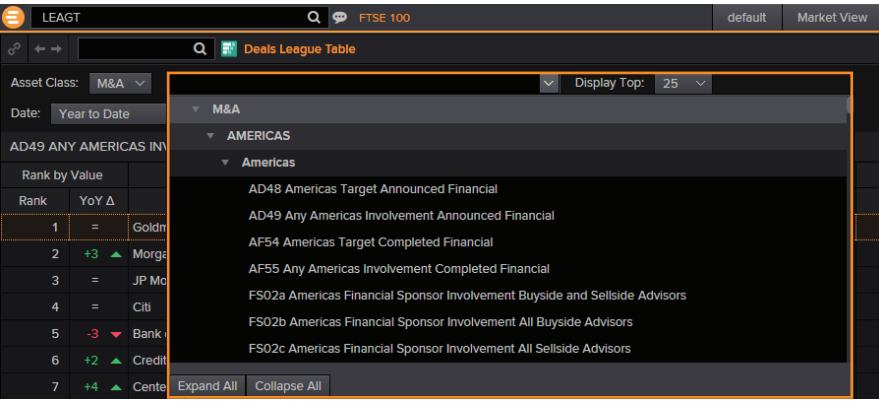

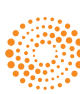

Export tables to Excel as values or

- Change your **date range** from either the three available popular date ranges or create a custom date range.
- "Segment by" options include Industry and Nation/Region for all tables and Issue type for Bonds and Equity.
- Adjust the number of results from the "Display Top" drop down, with up to 99 results available.
- Click through any of the items on the league table to view the full deal list and summary content. Toggle between advisors/bookrunners from this page.

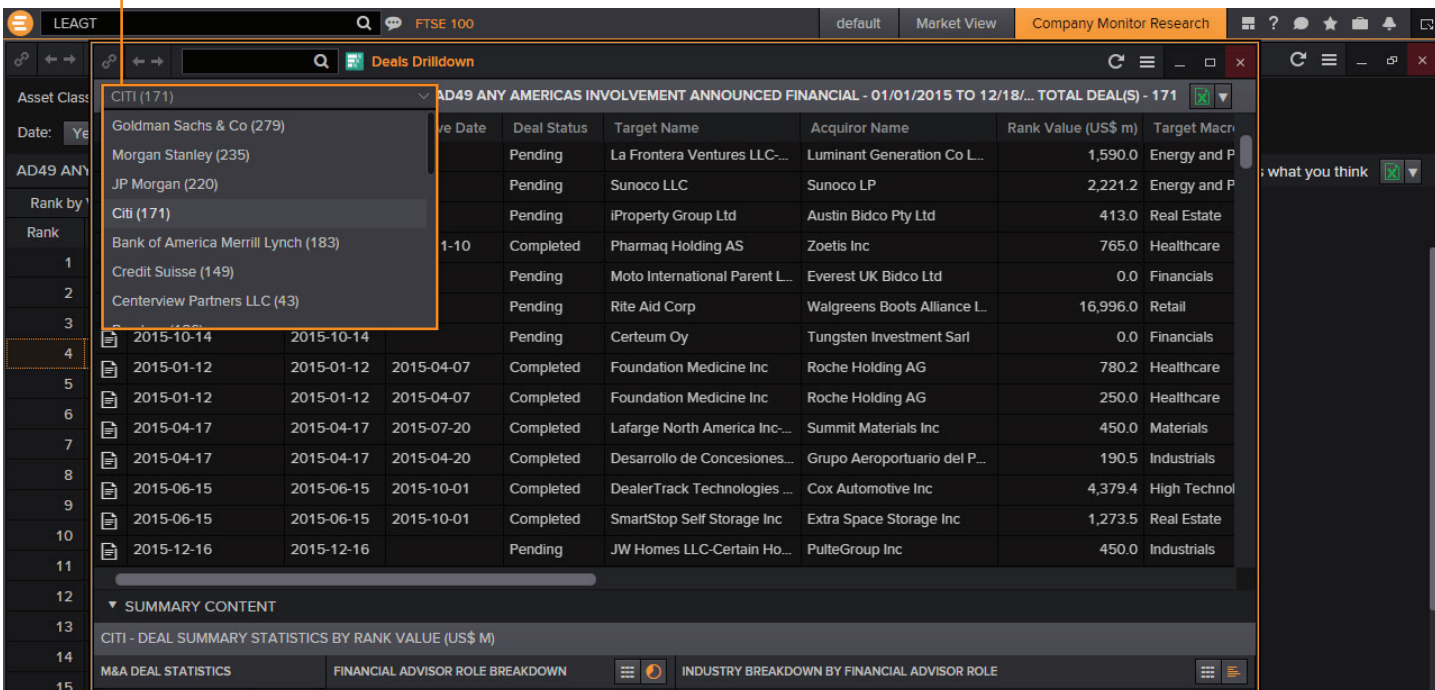

• Click on a "?" to view a field definition from the deal list and summary page.

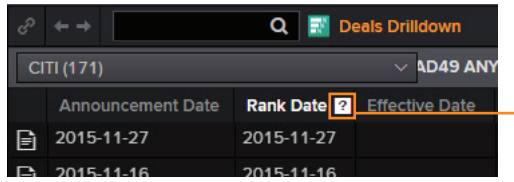

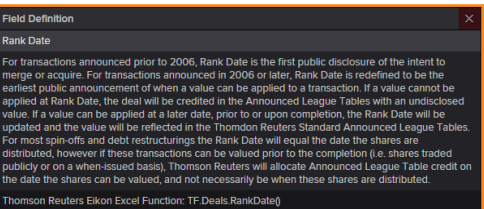

• Click on any column heading to sort the results.

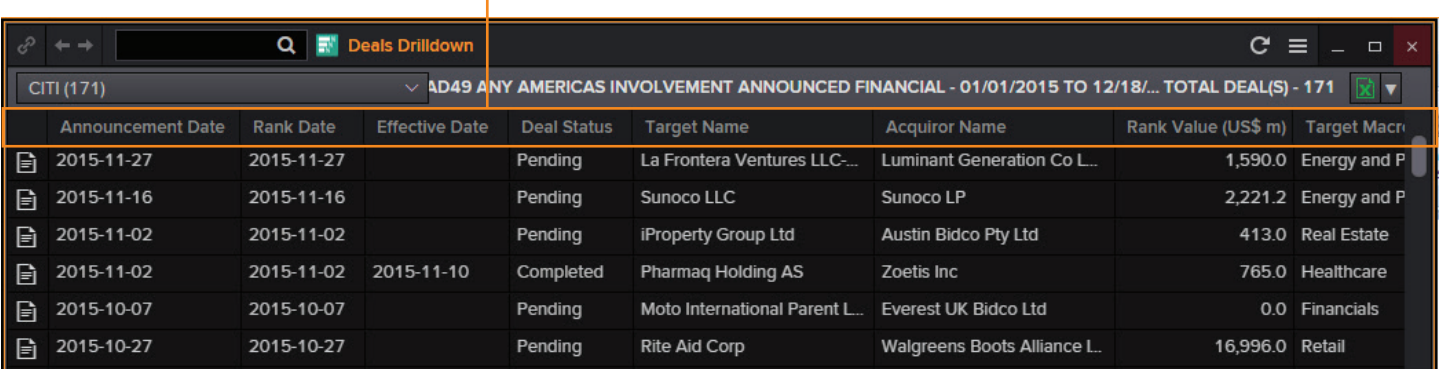

#### NEED HELP?

You can contact us directly through Messenger using the Customer Support contact.

To learn more about the League Tables App:

[training.thomsonreuters.com/elearn/ph.php?e=11635&pmf=2m209f0](http://training.thomsonreuters.com/elearn/ph.php?e=11635&pmf=2m209f0)

You can access our entire blended learning offer on the Training site: [training.thomsonreuters.com/](http://training.thomsonreuters.com/)

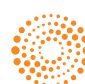